## **Unisci i numeri da 1 a 50 e ti apparirà un bel disegno.**

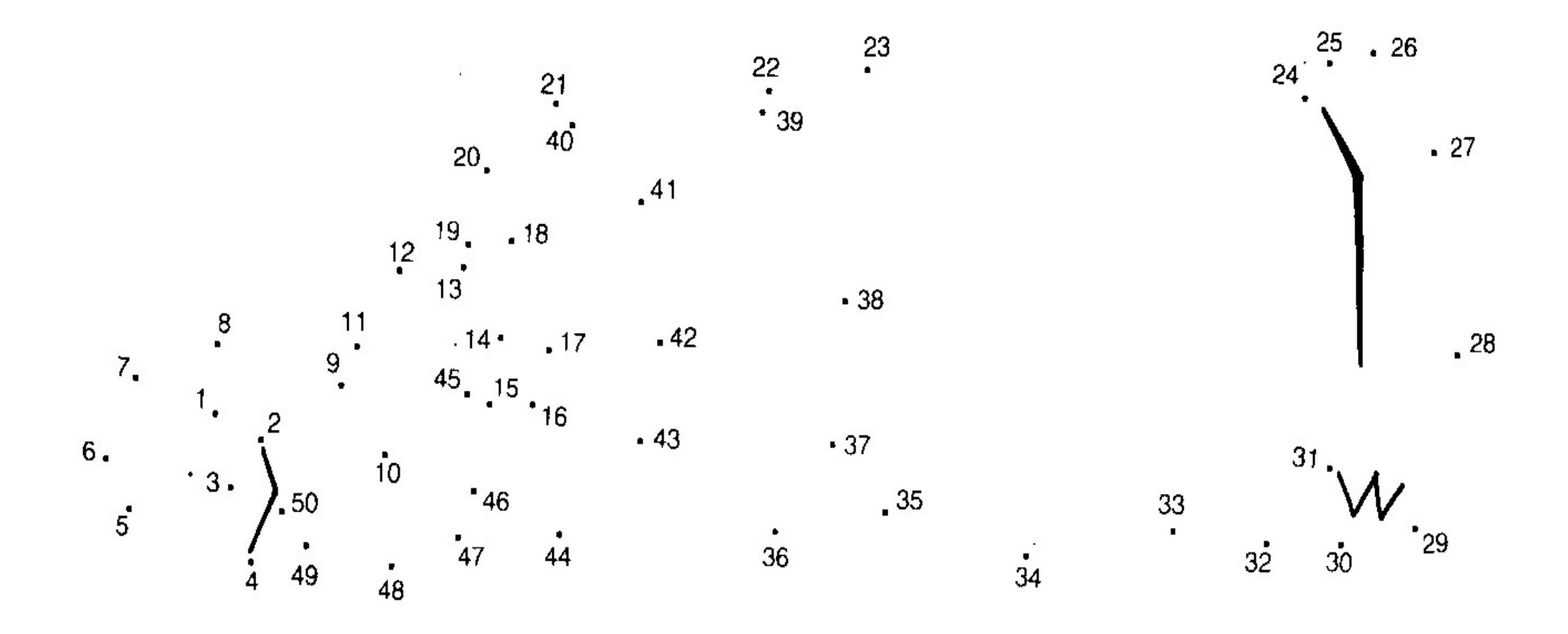